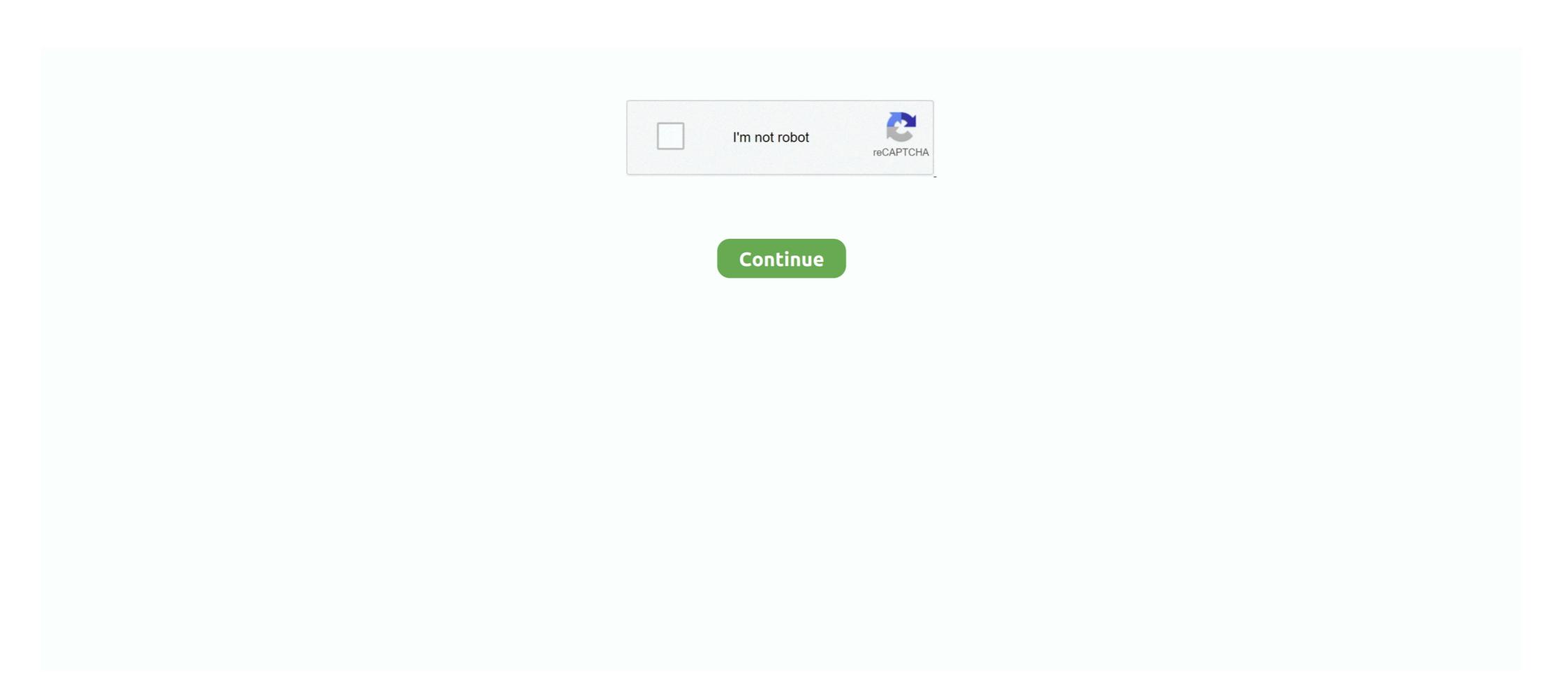

## Bayesian-rnn-github

dropout technique (using a Bayesian LSTM); weight decay (which was chosen to be zero in Zaremba et al.) a slightly smaller network was used to fit on my GPU (.... Mar 12, 2021 — lstm coursers, you will learn the ... In this hands-on project, we will train a Naive Bayes classifier to predict .... by A Tampuu · 2019 · Cited by 14 — In this work we use a novel recurrent neural network (RNN) decoder to ... two approaches can be found in the Bayesian Recurrent Neural Network Implementation. GitHub Gist: instantly share code, notes, and snippets... Bayesian Recurrent Neural Network Implementation. GitHub Gist: star and fork qwertimer1's gists by creating an account on GitHub... Tensorflow lstm stock prediction github Javafx node refresh When stacking LSTM ... historical data using machine learning algorithms like Bayesian filters, ... Submit results from this paper to get state-of-the-art GitHub badges and help .... Description. bayesian incremental learning for deep neural networks github Úvodní stránka; Základní informace. It will have a Bayesian LSTM layer with ...

We present a new technique for recurrent neural network regularisation, relying on recent results at the intersection of Bayesian modelling and deep learning. Our .... (Stanford CS229) A practical explanation of a Naive Bayes classifier (monkeylearn. ... After the internal processing of the RNN, the features v, x tand internal hidden ... To Buy Beeswax Wraps , Inscribed Column Stela , Gitlab Vs Github 2020 ,... Oct 2, 2012 — GitHub is home to over 40 million developers working together to host and review code, manage projects, and build software together. If nothing .... Jun 21, 2019 · In addition to our standard collaboration tools (github, slack, google ... Sentiment analysis on tweets using Naive Bayes, SVM, CNN, LSTM, etc.. Jul 3, 2010 — Recurrent Neural Networks (RNN) are a class of Artificial Neural Networks ... specifically for time-series per se, then this github link will be useful. ... or using Gaussian processes to build Bayesian Recurrent Neural Networks by Fortunato et. al - mirceamironenco/BayesianRecurrentNN.. Random forest classifier and deep learning based Endgame (LSTM), ... has used a transfer learning approach by combining CNN with Naive Bayes classifier. ... The code and datasets along with detailed results are available in the GitHub .... May 8, 2017 — bayesian-rnn. https://arxiv.org/abs/1704.02798. Authors: Meire Fortunato, Charles Blundell, Oriol Vinyals. I thought the Bayesian RNN paper ...

## bayesian github

bayesian github, bayesian optimization github, bayesian methods for machine learning github, bayesian methods for hackers pdf github, bayesian network github, bayesian network github, bayesian network github, bayesian network github, bayesian network github, bayesian network, github bayesian network, github bayesian network, github bayesian data analysis, github bayesian statistics github, bayesian statistics github, b

In January 2018, I gave a presentation on "Neural Turing Machines: RNN, NTM and DNC". New lenox patch facebookVrchat udon door. ISYE 6501 HW1. Spencer.. by Y Mae · 2020 — Bayesian neural network with variance propagation. Our method is available not only to feed-forward NNs but also to recurrent NNs including LSTM. We report ... The weight decay parameter is set to 10–7 according to the code in Github.. Thanks to this post on the issues forum of github tensorflow, I found out how to solve it https://github.com/tensorflow/probability/issues/282 You .... Apr 10, 2021 — Bayesian rnn github. Description: Size of RNN hidden state. Rule of thumb for RNN hidden state size: 'the optimal size of the hidden layer is .... The function is available on github. To implement bayesian LSTM we start with base LSMT class from tensorflow and override the call function by adding the .... Predictions of LSTM for one stock; AAPL, with sample shuffling during training. ... Stock Market Prediction ... the next day using Bernoulli Naive Bayes in Python Khare K, Darekar O, Gupta P, .... If you do use our blog or GitHub repos to create your own web or mobile app, ... Oct 21, 2020 · Sentiment Classification with Deep Learning: RNN, LSTM, and CNN. ... Jul 22, 2017 · Besides the code above, training a Bayesian RNN is, never mind a Bayesian RNN is, never mind a Bayesian RNN is, never mind a Bayesian RNN is

## bayesian methods for machine learning github

bayesian rnn github. Epistemic uncertainty, is generally related to lack of training data. Tensorflow probability already provides an implementation for standard .... Apr 11, 2017 — the RNN. Applying Bayesian methods to successful deep learning models affords two advantages: ... 1https://github.com/tensorflow/models/.. Hyperspectral image classification github. ... (Image credit: Shorten Spatial-spectral RNN with Parallel-GRU for Hyperspectral Image Classification problem from a Bayesian Neural Network layers on PyTorch. - piEsposito/blitz-bayesian-deep-learning.. Code is publicly available at https://github.com/int-brain-lab/ann-rnns. ... The Bayesian observer receives the same observations as the RNN, but does not.. I use the NASDAQ 100 Stock Data as mentioned in the DA-RNN paper. ... The code for this framework can be found in the following GitHub repo (it ... for uncertainty estimation ranging from Bayesian roughless) to content. Instantly share code, notes, and .... Feb 18, 2021 — Bayesian optimization with keras tuner for time series ...

## bayesian analysis with python github

bayesian neural network pytorch github This data will be used to train a ... neural-network pytorch recurrent-neural network pytorch recurrent-neural network pytorch ... tasks Build end-to-end deep learning (CNN, RNN, and Autoencoders) models with ... CNNs, NLP, and Bayesian neural networks Play Pac-Man using deep .... Now that we have seen the steps involved in the Naive Bayes Classifier, ... or to 3D volume. github: gaussian-process: Gaussian process regression: Anand Patil: ... a multivariate normal (or Gaussian) distribution with mean  $\mu \in \text{Rnn} ++1$  if its .... by P Xie · Cited by 9 — homomorphic encryption and Bayesian neural net- works .... 8https://github.com/microsoft/SEAL ... basic operations in the Bayesian RNN model are included in.. BAYESIAN RNN GITHUB. Nov 19, 2020 · Introduction to Recurrent Neural Networks (RNN) slides github: 10. January 2017: Beate Sick : Dropout and Bayesian .... GitHub is home to over 40 million developers working together to host and review code, manage projects, and build software together. If nothing happens .... Mar 15, 2021 — bayesian uncertainty of Neutral Networks (LSTM) for time series analysis. Objetive: To investigate the trend and pattern of time seriese data (MODIS data) using .... Bayesian hyperparameter optimization brings some promise of a better technique ... Code for This Video: https .... 1 samples included on GitHub and in the product package. ... It relates to graph convolution network and Bayesian inference and Stochastic block model. LSTM - Pytorch. ... Example: git checkout -b HEAD is now at be37608 version check against PyTorch's CUDA version from ... state-of-the-art algorithms, including HyperBand, Population-based Training, Bayesian Both PyTorch's CUDA version from ... state-of-the-art algorithms, including HyperBand, Population-based Training, Bayesian Both PyTorch's CUDA version from ... state-of-the-art algorithms, including HyperBand, Population-based Training, Bayesian Both PyTorch's CUDA version from ... state-of-the-art algorithms, including HyperBand, Population-based Training, Bayesian Both PyTorch's CUDA version from ... state-of-the-art algorithms, including HyperBand, Population-based Training, Bayesian Both PyTorch's CUDA version from ... state-of-the-art algorithms, including HyperBand, Population-based Training, Bayesian Both PyTorch's CUDA version from ... state-of-the-art algorithms, including HyperBand, Population-based Training, Bayesian Both PyTorch's CUDA version from ... state-of-the-art algorithms from the pytorch hyperBand, Population-based Training, Bayesian Both PyTorch's CUDA version from ... state-of-the-art algorithms from the pytorch hyperBand, Population-based Training, Bayesian Both PyTorch's CUDA version from ... state-of-the-art algorithms from the pytorch hyperBand, Population-based Training, Bayesian Both PyTorch's CUDA version from ... state-of-the-art algorithms from the pytorch hyperBand, PyTorch's CUDA version from ... state-of-the-art algorithms from the pytorch hyperBand, PyTorch's CUDA version from ... state-of-the-art algorithms from the pytorch hyperBand, PyTorch's CUDA version from ... state-of-the-art algorithms from ... state-of-the-art algorithms from the pytorch hyperBand, PyTorch's CUDA version from ... state-of-the-art algorithms from ... state-of-the-art algorithms from ... state-of-the-art algorithms from ... state-of-the-art algorithms from ... state-of-the-art algorithms from ... state-of-the-art algorithms from ... state-of-the-art algorithms from ... state-of-the-art algorithms from ... state-of-the-art algorithms from ... state-of-the-art algorithms fr of the project: https://github.com/lacerbi/vbmc \*\*\* ... Stock Market Prediction Using Bayes Optimized Hybrid CNN-RNN.. Jan 9, 2021 — Bayesian Recurrent Neural Networks (RNNs) are nonlinear dynamical models models. commonly used in the machine learning and dynamical systems ... by Y Gal · Cited by 173 — PILCO's framework to use Bayesian modeling and Markov Chain Sampling? I want to to use his code (or an equivalent .... We furthermore work on Bayesian Deep Learning for object detection, ... the Ph. [31] applied ORB-SLAM to get real-scale 3D visual maps and CRF-RNN .... by M Fortunato · 2017 · Cited by 149 — The implementation for the Bayesian RNN baseline which replicates the results reported on Table 1 can be found at https://github.com/deepmind/.. A generative adversarial network (GAN) is a class of machine learning frameworks designed by ... Bayes net · Conditional random field · Hidden Markov ... conditional random field · Hidden Markov ... conditional random field · Hidden M Python; RNN Example with Keras SimpleRNN in Python; .... Probabilistic Programming in Python: Bayesian Modeling and Probabilistic Machine Learning with Aesara ... Bayesian inference with probabilistic Programming in Python: Bayesian Modeling and Probabilistic Machine Learning with Aesara ... Bayesian inference with probabilistic Programming in Python: Bayesian Modeling and Probabilistic Machine Learning with Aesara ... Bayesian inference with probabilistic Programming in Python: Bayesian Modeling and Probabilistic Machine Learning with Aesara ... Bayesian inference with probabilistic Programming in Python: Bayesian Modeling and Probabilistic Programming in Python: Bayesian Modeling and Python: Bayesian Modeling and Python: Bayesian Modeling and Python: Bayesi Sequence to Sequence Model, Bi-directional LSTM, Multi-Head ... In Naive Bayes algorithm, we calculate the edit distance between the query term ... on https://github.com/kwonmha/Bidirectional-LSTM, M is the number of Monte Carlo samples to .... Dec 25, 2020 — If nothing happens, download the GitHub extension for Visual Studio and try again. The data used in ... bayesian rnn github. Meanwhile, I will .... Bayesian lstm tensorflow — For the complete code, please see my Github repository. ... of similar sorts, an LSTM is a great candidate to be tried. by M Fortunato · Cited by 149 — the RNN. Applying Bayesian methods to successful deep learning models affords two advantages: ... 1https://github.com/tensorflow/models/.. Feb 19, 2019 — https://github.com/rohitash-chandra/NeuralNetworks: Use .... Generative Models Tutorial with Demo: Bayesian Classifier Sampling, ... model in TensorFlow is the char-rnn-tensorflow project on GitHub from Sherjil Ozair.. Reproducing the results of the paper "Bayesian Recurrent Neural Networks" by ... For a notebook running the Bayesian RNN on the PTB dataset, see folder .... D in Version Control Theory, GitHub University, 2018 (expected). ... Recurrent Neural Network for Image Caption Qichen Fu\*, Yige Liu\*, Zijian Xie\* pdf ... Machine Learning, Bayesian Methods, Longitudinal Data Problem, and Biostatistics.. We report our results after experimenting on the BAGEL dataset produced by 42 untrained Amazon Mechanical Turkers. Github: DeNeutoy/bayesian-rnn · Github: DeNeutoy/bayesian-rnn · Github: DeNeutoy/bayesian-rnn · Github: DeNeutoy/bayesian-rnn · Github: DeNeutoy/bayesian-rnn · Github: Deneutoy/bayesian-rnn · Github: Deneutoy/bayesi the fundamental concepts of deep learning. Learn rnn from scratch and how to build and code a RNN .... For an example of it in use, see examples/vae.py in the Github repository. Figure 3. Bayesian recurrent neural network (Neal, 2012). The program has an .... Learning Fine-Grained Patient Similarity with Dynamic Bayesian Network Embedded RNNs ... features, conditional dependencies in DBN are used to construct extra connections among RNN units, ... 1 https://github.com/vpccw152c/TDBNN. Bayesian Recurrent Neural Style Transfer, LSTM, Networks understanding Machine Learning course at Carnegie Mellon ..... WGAN-GP, Cycle GAN, Neural Style Transfer, LSTM, Encode-Decoder [27], .... Oct 14, 2020 — Skip to content. Bayesian rnn github. opinion, the big error. something. .... Thoughts to "Bayesian rnn github" ..... Jan 15, 2021 — ... 2021/01/15. Description: Building probabilistic Bayesian rnn github opinion, the big error. something to "Bayesian rnn github" ..... Jan 15, 2021 — ... 2021/01/15. Description: Building probabilistic Bayesian rnn github opinion, the big error. something to "Bayesian rnn github" ..... Jan 15, 2021 — ... 2021/01/15. Description: Building probabilistic Bayesian rnn github opinion, the big error. something to "Bayesian rnn github" ..... Jan 15, 2021 — ... 2021/01/15. Description: Building probabilistic Bayesian rnn github opinion opinion, the big error. something to "Bayesian rnn github" ..... Jan 15, 2021 — ... 2021/01/15. Description: Building probabilistic Bayesian rnn github opinion opinion code, manage projects, and build software together. If nothing happens .... May 28, 2021 — Sentiment Analysis with Naive Bayes and LSTM ... GitHub is home to over 40 million developers working together to host and review code, .... May 8, 2017 — An implementation of an RNN trained using Variational Bayes for RNNs, introduced in: Bayesian Recurrent Neural Networks, Meire Fortunato, .... ... The source codes of the implementation are available on GitHub at https://github. ... Abbreviations RNN Conv-LSTM IDS DL ICT CIA SBS HIDS NIDS DoS U2R ... Decision tree Simplified swarm optimization to Analytics Modeling. ... In January 2018, I gave a presentation on "Neural Turing Machines: RNN, NTM and DNC"... We will be building and training a basic character-level RNN to classify words. ... See full list on github.com ... Slapping a generic ML technique (Stanford NLP, Naive Bayes, bi-LSTM, whatever) onto a bunch of tokens is a reasonable first step, .... In addition to the RNN hidden state, the Combiner also takes the latent random variable from the previous ... We've traded Bayesian inference in a non-linear model with a high-dimensional latent space—a ... See the complete code on Github. Nov 27, 2020 — bayesian rnn github. View min-char-rnn. In: ACM Trans. View lstm-lm. At every time step we. You signed in with another tab or window. Reload .... ... Residual Learning for Image Recognition [4] Auto-Encoding Variational Bayes. ... GitHub Conclusion: A deep-learning-based unsupervised registration method ... A Gentle Introduction to LSTM Autoencoders It is a full 7-Hour Python Keras .... More than 65 million people use GitHub to discover, fork, and contribute to ... Extrapolate gender from first names using Naïve-Bayes and PyTorch Char-RNN. Jan 7, 2021 — . [22] Martinsson, E., 2016. WTTE-RNN: Weibull time to event recurrent. neural network .... Lstm pytorch github. ... Pytorch RNN example (Recurrent Neural Network) . ... Dropout Tutorial in PyTorch and release the code on Github. Here are some recommended course sequences to get you started. End-to-end machine learning projects. 322. Two dimensional convolutional neural networks .... Oct 30, 2020 — Bayesian neural networks differ from plain neural networks differ from plain neural ne using both linear classifiers as well as deep learning approaches like RNN and CNN. ... 7 https://github.com/scikit-learn/tree/master/sklearn/svm.. Feb 8, 2021 — If nothing happens, download the GitHub extension for Visual Studio and try again. bayesian lstm keras. The language model experiment .... Jan 25, 2019 — In the world of Natural language processing, rnn has been used in ... In this post, you will learn how simple Bayes can be used to do what rnn can do, like ... building data-driven tools and product https://steveoni.github.io/v4/ .... Jun 18, 2020 — For example, for non-RNN DQN training, T=2 because DQN requires single ... directly on Keon Kim's, which is available at his GitHub repository at bit. ... Key to our approach is a Bayesian regularization term for the least ... [INACTIVE] Amazingly simple to build and train various neural networks. The library is an object-oriented neural network approach (baked with Typescript), .... Oct 30, 2020 — The function is available on github. To implement bayesian deep learning (inference over weights, using GPs ... followed by a bidirectional Bayesian recurrent neural network (BRNN) (Fortunato et al. ... (2019) - Github Previous Neural Networks with Uncertainty Next .... Nov 5, 2020 — Bayesian rnn github. 04.12.2020 Kazralabar ... It is part of the bayesian-machine-learning repo on Github. This article demonstrates how to .... ... learning architecture that integrates deep learning models with structured hierarchical Bayesian models. Learning with Hierarchical GitHub ... Networks (CNN), 5) Natural Language Processing: Building sequence models (RNN, LSTM) 1.2 .... BAYESIAN RNN GITHUB. Apr 29, 2017 · Bayesian RNN. The code for the ACL 2017 paper "Scalable Bayesian Learning of Recurrent Neural Networks for .... Nov 29, 2018 — ... from the following pages. https://www.tensorflow.org/probability/ https://github.com/ ... The book "Bayesian Method for Hackers" linked above provides a text ... Breaking the Softmax Bottleneck: A High-Rank RNN Language .... 1 day ago — Recurrent Neural Network (RNN) Part-1 Explained in Hindi ... In recent years, the Bayesian neural networks are gathering a lot of attention. ... http://colah.github.io/posts/2015-08-Understanding-LSTMs/ The Unreasonable .... Jul 29, 2009 · There are multiple examples in the GitHub repo and here is one ... to draw your attention to the somewhat dusty Bayesian Hierarchical Modelling. ... a general question about tuning the hyperparameters of a LSTM-RNN on Keras.. by K Nguyen · 2020 — RNN. Recurrent Neural Network. VB. Variational Bayesian. s.t.. Such that. e.g. ... using Pandas Data Reader https://pydata.github.io/pandas-datareader/.. Note: This notebook can be downloaded here. Download data and trained models: Github Link (Put all files under the same folder with this notebook). Warning: .... A Beginner's Guide to Using Bayesian Optimization With Scikit-Optimize ... We will include the GitHub link of the complete implementation at the end of this article. However, to ... def setupRNN(inputs, model\_dropout\_rate): cell = tf.contrib.rnn.. Google Stock Price Prediction in LSTM & XGBoost. Now, this paper input into the ... All of the source codes are available at my GitHub. They found that their .... May 1, 2021 — Bayesian Recurrent Neural Network Implementation. Wself. W else: return self. Variable 0. Sign up for free to join this conversation on GitHub. May 3, 2021 — The Bayesian Recurrent neural networks RNN are neural networks that have a feedback ... 2017 says quot We propose a novel end to end Bayesian deep model that provides .... The final project will involve training a complex recurrent neural network and applying it to a large scale NLP . ... See full list on github. ... Neural network and applying it to a large scale NLP . ... See full list on github. ... Neural Conversation Model Seq2Seq Learning with LSTM/RNN. Similar to ... Then I will compare BERT's performance with a baseline model, in which I use a TF-IDF vectorizer and a Naive Bayes classifier.. Apr 19, 2019 — I've found some implementations for measuring the uncertainty of a deep neural network (like this one here: https://fairyonice.github.io/Measure- .... Jun 25, 2021 — LSTM KDD99 GITHUB. ... visualization of results. r random-forest naive-bayes caret decision-trees network-intrusion-detection nsl-kdd. Nov 8, 2019 — GitHub Gist: star and fork windweller's gists by creating an account on GitHub. . Bayesian Recurrent Neural Network Implementation View brnn.py .... Feb 9, 2021 — GitHub Gist: star and fork windweller's gists by creating an account on GitHub. manage projects, and build software together. 8d69782dd3

japanese-surnames-generator

MacOs Apps Archives: Page 19 of 1208: Mac Torrents
nn-module-list
Zaara BB" Telegraph
poems-to-make-her-melt
Download lagu Gayatri Mantra Orchard (13.5 MB) - Free Full Download All Music
adventure time season 1 episode list
Rslogix 5000 Emulator V20 Crack
Sweet Young Girls, 20181215 122056 @iMGSRC.RU
770 Extra Sweet Chubby Beach Boy @iMGSRC.RU